# Quicksort v1.4

Quicksort implementation for Operation Flashpoint: Resistance; by Faguss (ofp‐faguss.com)

# 1. Overview

 Quicksort is presumably the fastest sorting algorithm. It will get items (in your arrays) in order faster than other methods.

### 2. Usage

- Copy quicksort.sqf to the mission directory.
- Write in Init.sqs:

```
quicksort = preProcessFile "quicksort.sqf"
```
### Function call syntax:

**<array variable name>** call quicksort

### For example:

 $ARRAY = [5, 4, 1, 3, 2]$ ARRAY call quicksort hint format ["%1", ARRAY]

#### Game will display:

[1, 2, 3, 4, 5]

## 3. Variants

### **a) Quicksort MULTI**

This version will sort multiple arrays in the same way as the first given array.

 Let's say you have in your mission two related with each other matrices. One stores players names and the second one – earned points.

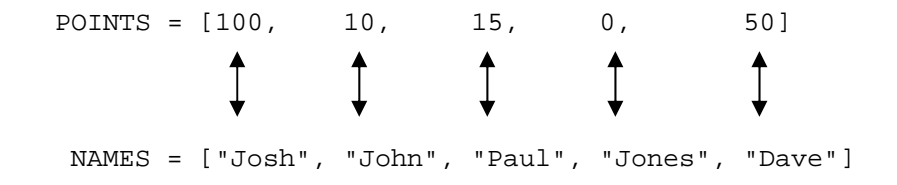

 At the end of the mission you may want to show results sorted on a leaderboard. That's where quicksort MULTI comes in.

- Copy quicksort\_MULTI.sqf to the mission directory.
- Write in Init.sqs:

quicksortM = preProcessFile "quicksort\_MULTI.sqf"

Syntax:

[ **<array1>**, **<array2>**, ... ] call quicksortM

All arrays must have the same size.

For example:

[POINTS,NAMES] call quicksortM hint format ["%1 %2", POINTS, NAMES]

Game will display:

[0,10,15,50,100] ["Jones","John","Paul","Dave","Josh"]

### **b) Quicksort ALPHA**

 This version sorts alphabetically strings stored in an array. Requires Fwatch version 1.15 Example:

[NAMES, ""] call quicksortA

Second argument is a string that may contain additional options. For example:

[NAMES, **"caseSensitive:true natural:false reverseCase:true"**] call quicksortA

 It's case insensitive by default. Natural order is for comparing text that contains digits. Option reverseCase will make words with capital letters appear first in the list.

#### **c) Quicksort ALPHA MULTI**

 This version will sort multiple arrays in the same way as the first given array which is sorted alphabetically. Requires Fwatch version 1.15. Example:

```
[NAMES, POINTS, ""] call quicksortAM
```
Last argument is a string that may contain additional options. For exampe:

```
[NAMES, POINTS, "caseSensitive:true natural:false"] call quicksortAM
```
It's case insensitive by default. Natural order is for comparing text that contains digits.

### 4. Notes

More information about Quicksort algorithm you'll find on: http://en.wikipedia.org/wiki/Quicksort

# 5. Version history

**v1.0** (08.09.10) First release.

**v1.1** (02.09.11)

- added alphabetical sorting variants

- variant *quicksort2* renamed to *quicksort\_MULTI*

**v1.2** (24.07.12)

- in alphabetical sorting you may pass extra param for case sensitivity (Fwatch 1.11)

**v1.3** (27.05.13)

- all local variables are now private
- function does not return anything
- global variable QUICKSORT\_RECURRENCE is now used
- letter case in argument "casesenstive" does not matter
- not required anymore to pass array size numbers in the call to function

# **v1.4** (01.06.16)

- quicksortA and quicksortAM use Fwatch 1.15
- quicksortA and quicksortAM syntax change must pass array with string as a last item